## **Console Input & Output**

*Scanner Class & printf*

## **Scanner Class**

[htt](http://docs.oracle.com/javase/1.5.0/docs/api/java/util/Scanner.html)p://docs.oracle.com/javase/1.5.0/docs/api/java/util/Scanner.html

To take in input from the console (i.e. the user types in responses), we create and use a Scanner object that reads from the input stream, System.in.

API (do cum enture

## **Useful Methods** //for console input

**nextInt()** - receives the next argument as integer

**nextDouble()** - receives next input argument as double

**nextLine()** - receives input up to next new line (String)

**next()** - recieves next unit (up to next line or whitespace)

## **Formatting Console Output**

System.out.printf(.....)

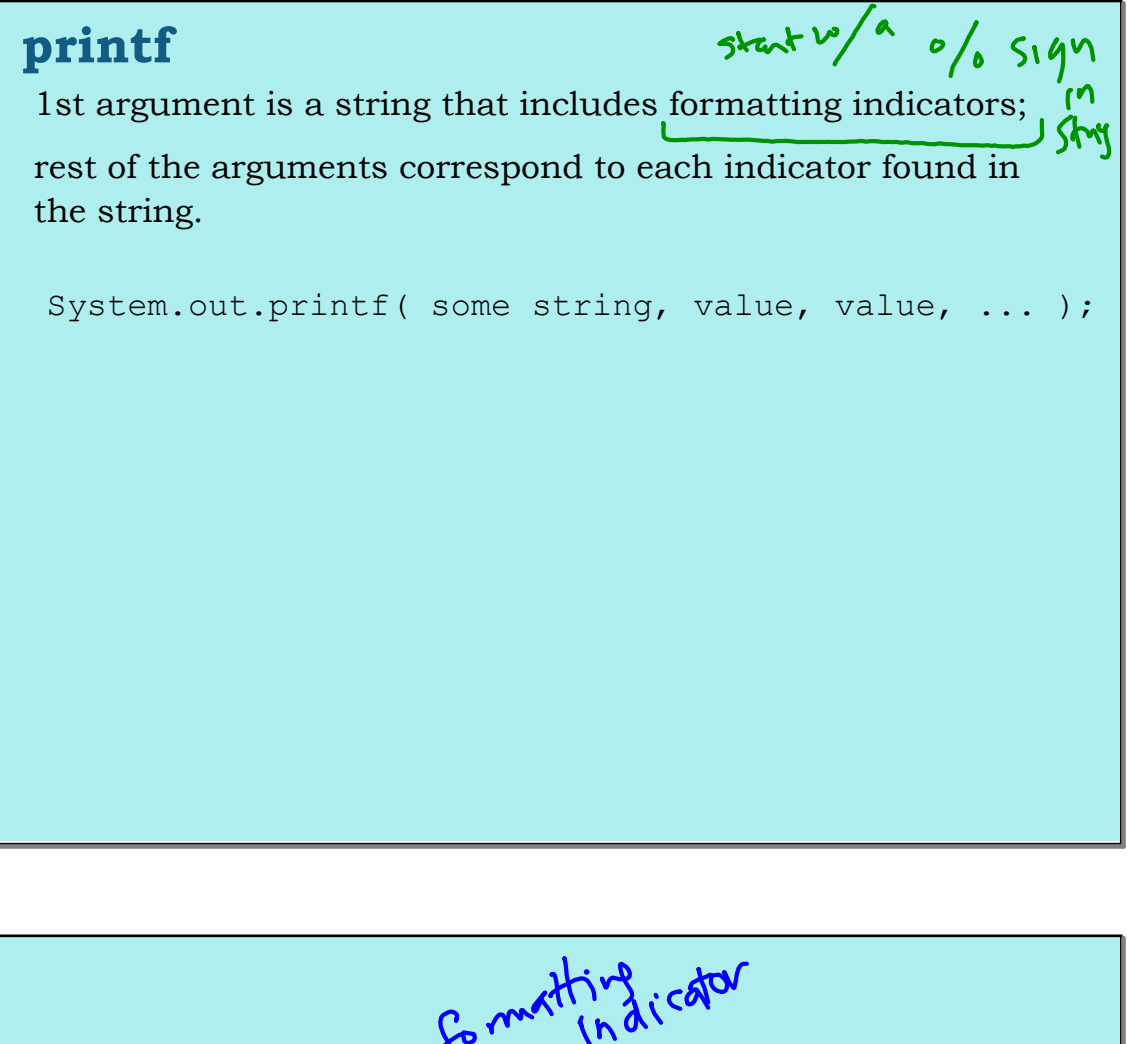

formatting icator *Example (assume variables used have been declared/initialized)* System.out.printf("The average is  $(\% .2f)$ , sum/totalElements); System.out.printf("Cost of %d)items(%10.2f), numItems, totalCost);

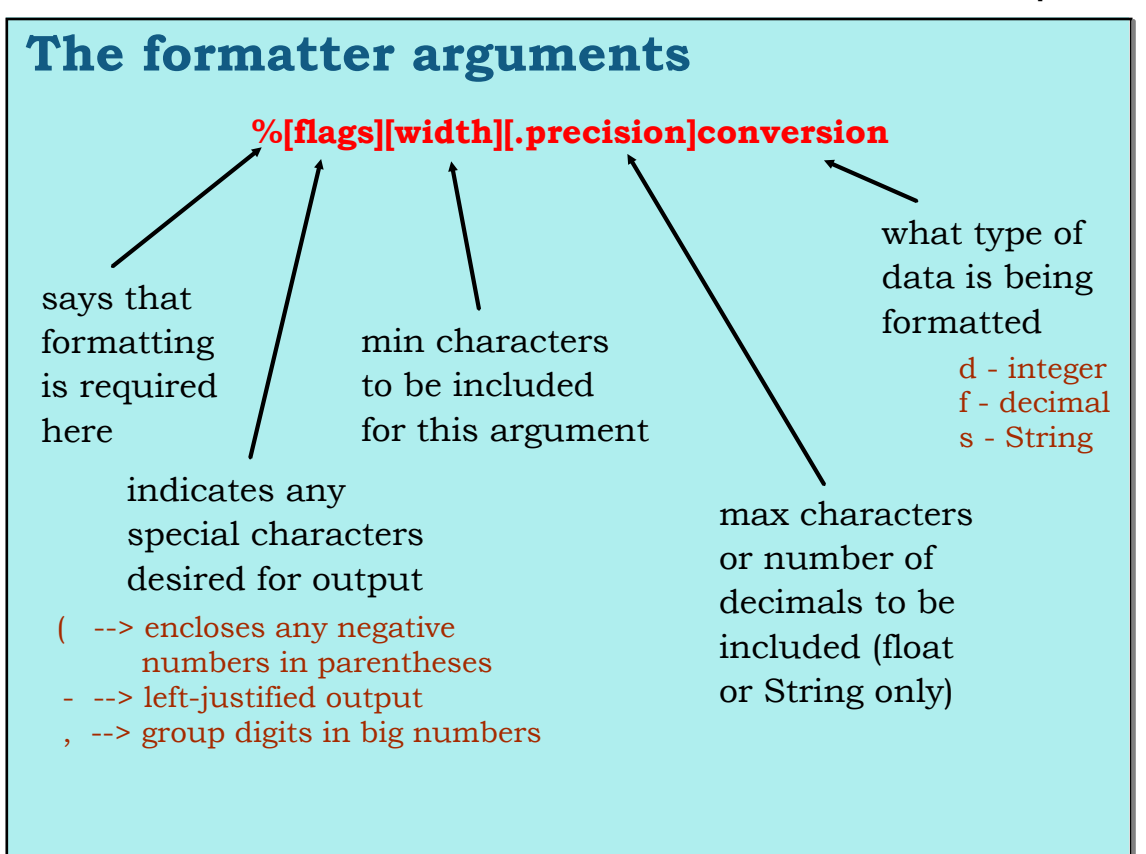

| Example (assume variables used have been declared/initialized)    |
|-------------------------------------------------------------------|
| System.out.print("The average is: 8.27", sum/totalElements);      |
| System.out.print("Dost of %d items: 8.7.27", numbers, totalCost); |
| The average: $S$ : $10.03$                                        |
| Cost of 7.27, 50                                                  |
| Cost of 7.17, 1000                                                |
| 7.50                                                              |
| 7.50                                                              |
| 8.2 f                                                             |
| 8.2 f                                                             |
| 8.2 f                                                             |
| 8.2 f                                                             |
| 8.2 f                                                             |
| 8.2 f                                                             |
| 8.2 f                                                             |
| 8.2 f                                                             |
| 8.2 f                                                             |
| 8.2 f                                                             |
| 8.2 f                                                             |
| 8.2 f                                                             |
| 9.2 f                                                             |
| 10.03                                                             |
| 11.000                                                            |
| 12.00                                                             |
| 13.00                                                             |
| 14.00                                                             |
| 15.00                                                             |
| 16.00                                                             |
| 17.00                                                             |
| 18.00                                                             |
| 19.00                                                             |
| 10.03                                                             |
| 11.00                                                             |
| 12.00                                                             |
| 13.00                                                             |
| 14.00                                                             |
| 15.00                                                             |
| 16.00                                                             |
| 17.00                                                             |
|                                                                   |

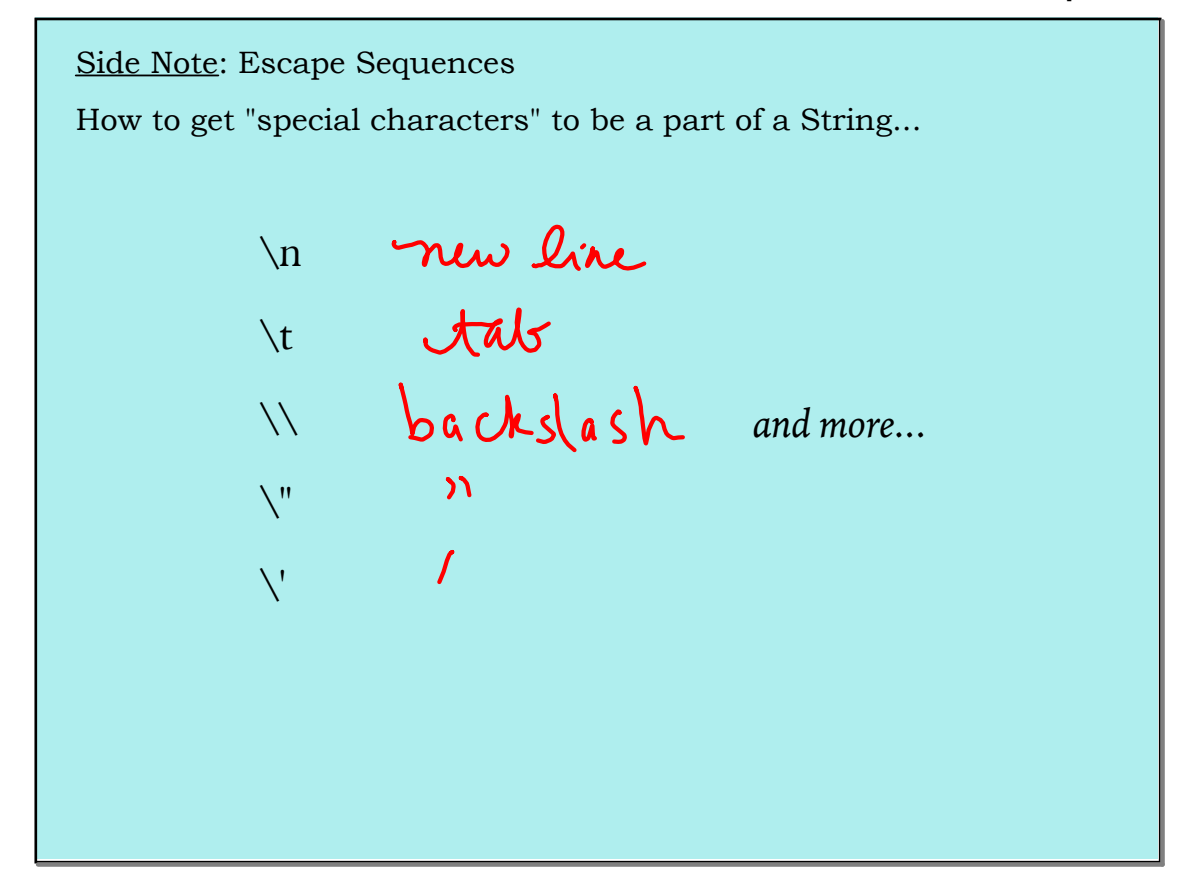

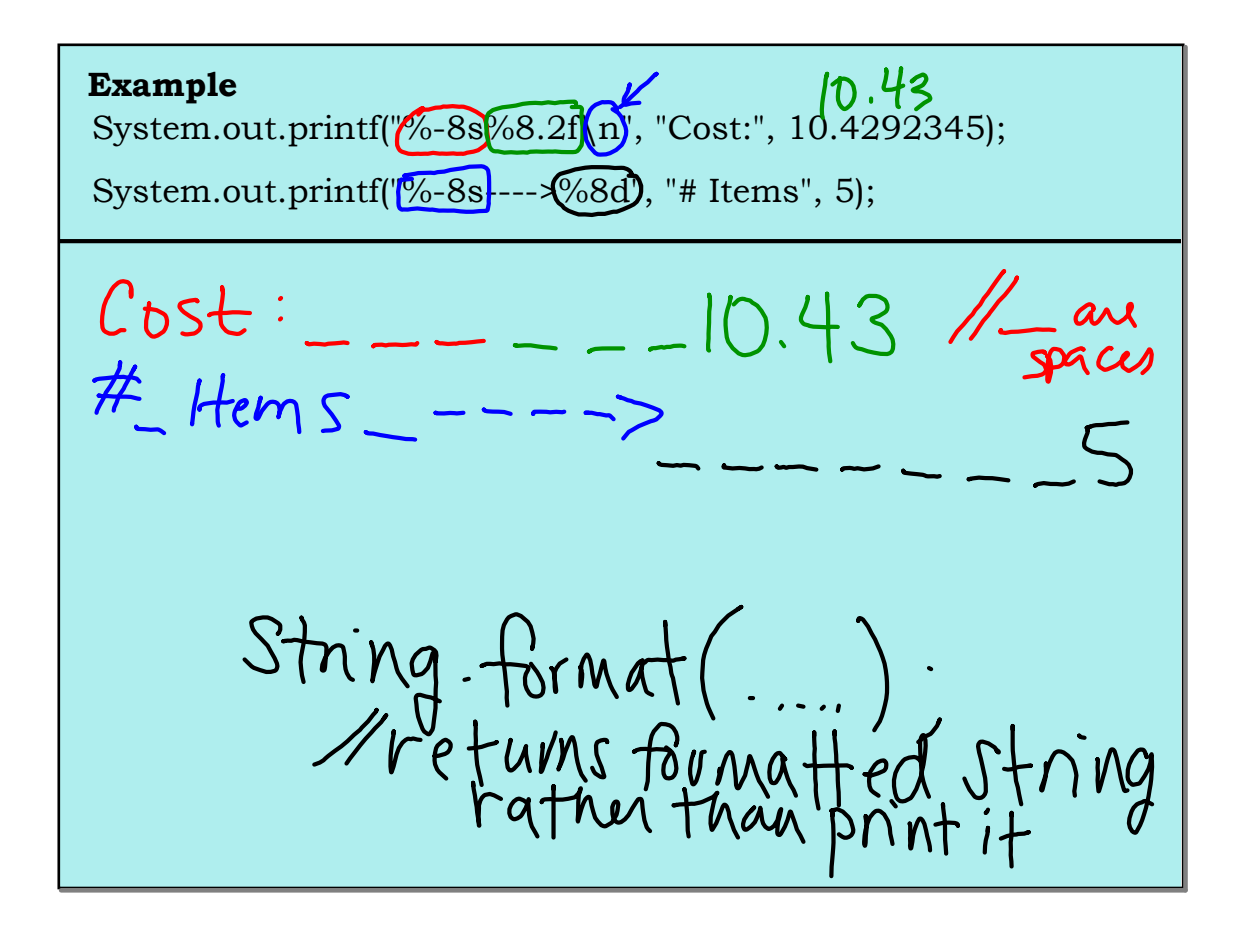